#### Memory Management

## Goals of this Lecture

- Help you learn about:
  - The memory hierarchy
  - Spatial and temporal locality of reference
  - Caching, at multiple levels
  - Virtual memory
  - ... and thereby ...
  - How the hardware and OS give application pgms:
    - The illusion of a large contiguous address space
    - Protection against each other

Virtual memory is one of the most important concepts in systems programming

# Motivation for Memory Hierarchy

- Faster storage technologies are more costly
  - Cost more money per byte
  - Have lower storage capacity
  - Require more power and generate more heat
- The gap between processing and memory is widening
  - Processors have been getting faster and faster
  - Main memory speed is not improving as dramatically
- Well-written programs tend to exhibit good locality
  - Across time: repeatedly referencing the same variables
  - Across space: often accessing other variables located nearby

Want the *speed* of fast storage at the *cost* and *capacity* of slow storage. Key idea: memory hierarchy!

# Simple Three-Level Hierarchy

- Registers
  - Usually reside directly on the processor chip
  - Essentially no latency, referenced directly in instructions
  - Low capacity (e.g., 32-512 bytes)
- Main memory
  - Around 100 times slower than a clock cycle
  - Constant access time for any memory location
  - Modest capacity (e.g., 512 MB-2GB)
- Disk
  - Around 100,000 times slower than main memory
  - Faster when accessing many bytes in a row
  - High capacity (e.g., 200 GB)

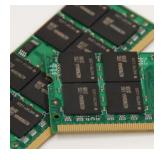

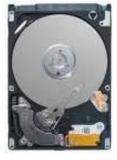

# Widening Processor/Memory Gap

- Gap in speed increasing from 1986 to 2000
  CPU speed improved ~55% per year
  - Main memory speed improved only ~10% per year
- Main memory as major performance bottleneck
  - Many programs stall waiting for reads and writes to finish
- Changes in the memory hierarchy
  - Increasing the number of registers
    - 8 integer registers in the x86 vs. 128 in the Itanium
  - Adding caches between registers and main memory
    - On-chip level-1 cache and off-chip level-2 cache

## An Example Memory Hierarchy

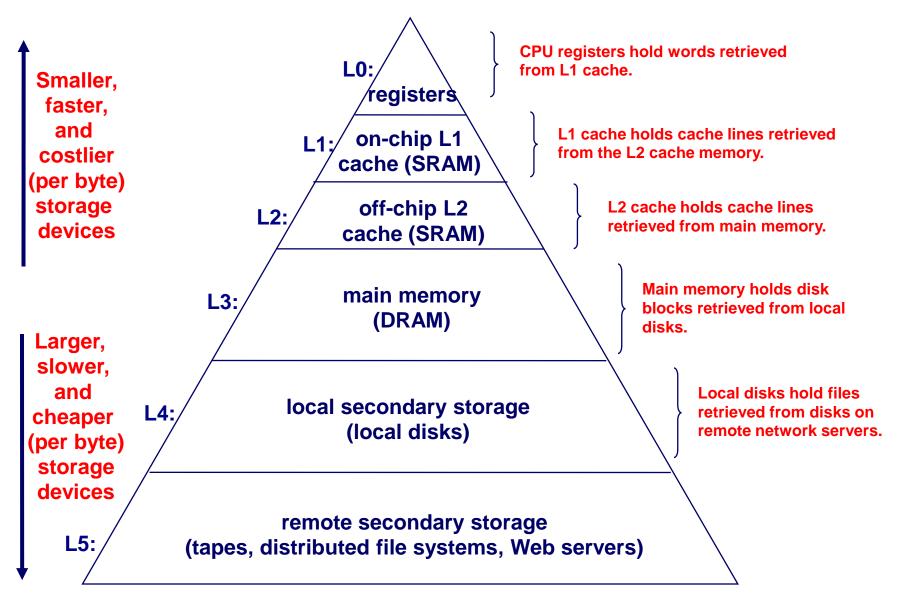

# Locality of Reference

- Two kinds of locality
  - Temporal locality: recently referenced items are likely to be referenced in near future
  - Spatial locality: Items with nearby addresses tend to be referenced close together in time.
- Locality example
  - Program data
    - Temporal: the variable sum
    - Spatial: variable a [i+1] accessed soon after a [i]
  - Instructions
    - Temporal: cycle through the for-loop repeatedly
    - Spatial: reference instructions in sequence

# Locality Makes Caching Effective

- Cache
  - Smaller, faster storage device that acts as a staging area
  - ... for a *subset* of the data in a larger, slower device
- Caching and the memory hierarchy
  - Storage device at level k is a cache for level k+1
  - Registers as cache of L1/L2 cache and main memory
  - Main memory as a cache for the disk
  - Disk as a cache of files from remote storage
- Locality of access is the key
  - Most accesses satisfied by first few (faster) levels
  - Very few accesses go to the last few (slower) levels

# Caching in a Memory Hierarchy

Level k:

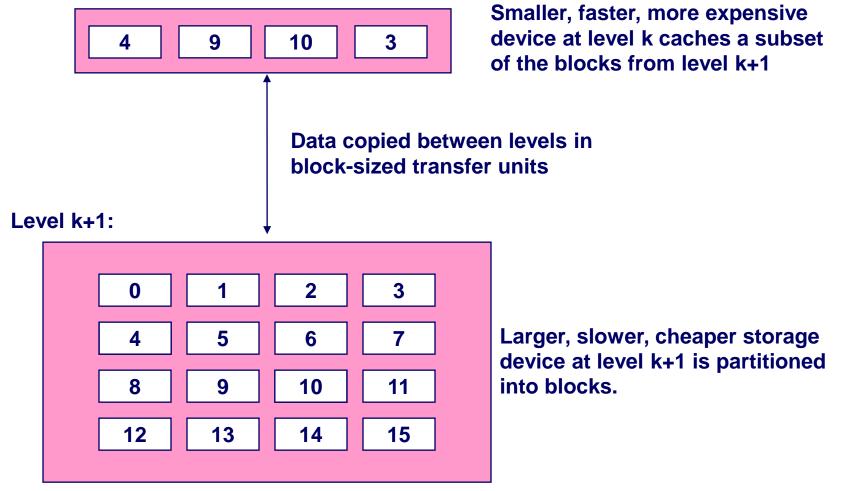

## Cache Block Sizes

- Fixed vs. variable size
  - Fixed-sized blocks are easier to manage (common case)
  - Variable-sized blocks make more efficient use of storage
- Block size
  - Depends on access times at the level k+1 device
  - Larger block sizes further down in the hierarchy
  - E.g., disk seek times are slow, so disk pages are larger
- Examples
  - CPU registers: 4-byte words
  - L1/L2 cache: 32-byte blocks
  - Main memory: 4 KB pages
  - Disk: entire files

## Cache Hit and Miss

- Cache hit
  - Program accesses a block available in the cache
  - Satisfy directly from cache
  - E.g., request for "10"
- Cache miss
  - Program accesses a block not available in the cache
  - Bring item into the cache
  - E.g., request for "13"
- Where to place the item?
- Which item to evict?

Level k:

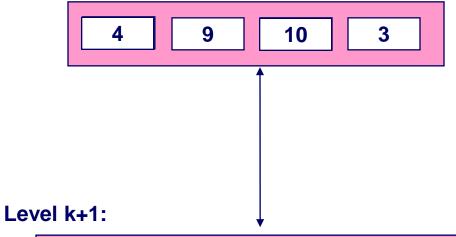

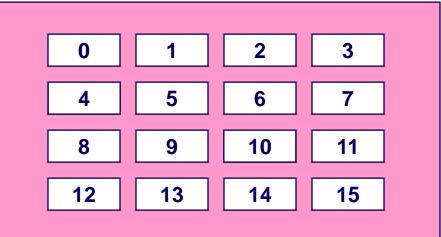

## Three Kinds of Cache Misses

- Cold (compulsory) miss
  - Cold misses occur because the block hasn't been accessed before
  - E.g., first time a segment of code is executed
  - E.g., first time a particular array is referenced
- Capacity miss
  - Set of active cache blocks (the "working set") is larger than cache
  - E.g., manipulating a 1200-byte array within a 1000-byte cache
- Conflict miss
  - Some caches limit the locations where a block can be stored
  - E.g., block i must be placed in cache location (i mod 4)
  - Conflicts occur when multiple blocks map to the same location(s)
  - E.g., referencing blocks 0, 8, 0, 8, 0, 8, ... would miss every time

## Cache Replacement

- Evicting a block from the cache
  - New block must be brought into the cache
  - Must choose a "victim" to evict
- Optimal eviction policy
  - Evict a block that is never accessed again
  - Evict the block accessed the *furthest in the future*
  - Impossible to implement without knowledge of the future
- Using the past to predict the future
  - Evict the "least recently used" (LRU) block
  - Assuming it is not likely to be used again soon
- But, LRU is often expensive to implement
  - Need to keep track of access times
  - So, simpler approximations of LRU are used

## Who Manages the Cache?

- Registers
  - Cache of L1/L2 cache and main memory
  - Managed explicitly by the *compiler*
  - By determining which data are brought in and out of registers
  - Using relatively sophisticated code-analysis techniques
- L1/L2 cache
  - Cache of main memory
  - Managed by the hardware
  - Using relatively simple mechanisms (e.g., "i mod 4")
- Main memory
  - Cache of the disk
  - Managed (in modern times) by the operating system
  - Using relatively sophisticated mechanisms (e.g., LRU-like)
  - Since reading from disk is extremely time consuming

### Manual Allocation: Segmentation

- In the olden days (aka "before the mid 1950s")
  - Programmers incorporated storage allocation in their programs
  - ... whenever the total information exceeded main memory
- Segmentation
  - Programmers would divide their programs into "segments"
  - Which would "overlay" (i.e., replace) one another in main memory
- Advantages
  - Programmers are intimately familiar with their code
  - And can optimize the layout of information in main memory
- Disadvantages
  - Immensely tedious and error-prone
  - Compromises the portability of the code

#### Automatic Allocation: Virtual Memory

- Give programmer the illusion of a very large memory
  - Large: 4 GB of memory with 32-bit addresses
  - Uniform: contiguous memory locations, from 0 to 2<sup>32</sup>-1
- Independent of
  - The actual size of the main memory
  - The presence of any other processes sharing the computer
- Key idea #1: separate "address" from "physical location"
  - Virtual addresses: generated by the program
  - Memory locations: determined by the hardware and OS
- Key idea #2: caching
  - Swap virtual pages between main memory and the disk

One of the greatest ideas in computer systems!

#### Making Good Use of Memory and Disk

- Good use of the disk
  - Read and write data in large "pages"
  - ... to amortize the cost of "seeking" on the disk
  - E.g., page size of 4 KB
- Good use of main memory
  - Even though the address space is large
  - ... programs usually access only small portions at a time
  - Keep the "working set" in main memory
    - Demand paging: only bring in a page when needed
    - Page replacement: selecting good page to swap out
- Goal: avoid thrashing
  - Continually swapping between memory and disk

## Virtual Address for a Process

- Virtual page number
  - Number of the page in the virtual address space
  - Extracted from the upper bits of the (virtual) address
  - ... and then mapped to a physical page number
- Offset in a page
  - Number of the byte within the page
  - Extracted from the lower bits of the (virtual) address
  - ... and then used as offset from start of physical page
- Example: 4 KB pages
  - 20-bit page number: 2<sup>20</sup> virtual pages
  - 12-bit offset: bytes 0 to  $2^{12}$ -1

## Virtual Memory for a Process

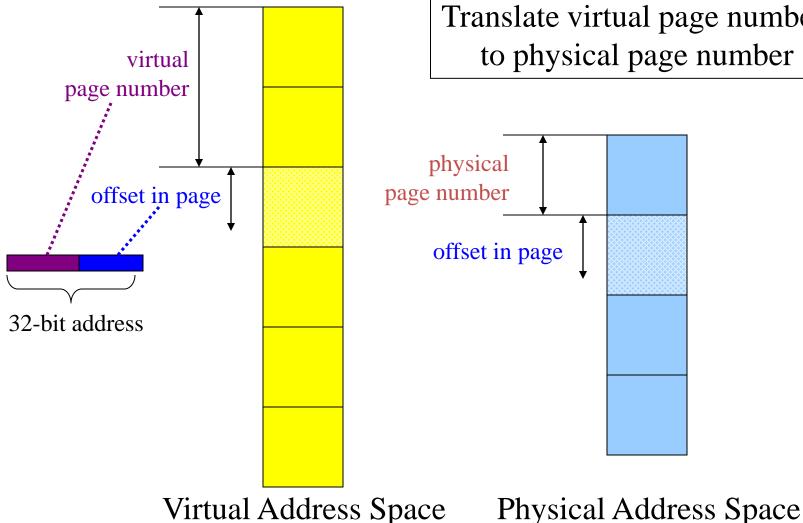

Translate virtual page number to physical page number

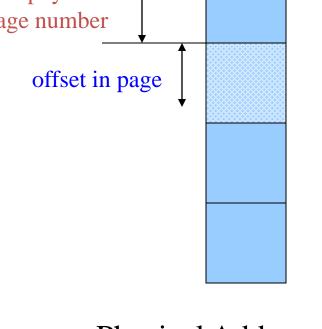

•19

### Page Table to Manage the Cache

- Current location of each virtual page
  - Physical page number, or
  - Disk address (or null if unallocated)
- Example
  - Page 0: at location xx on disk
  - Page 1: at physical page 2
  - Page 3: not yet allocated
- Page "hit" handled by hardware
  - Compute the physical address
    - Map virtual page # to physical page #
    - Concatenate with offset in page
  - Read or write from main memory
    - Using the physical address
- Page "miss" triggers an exception...

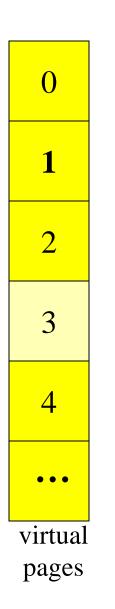

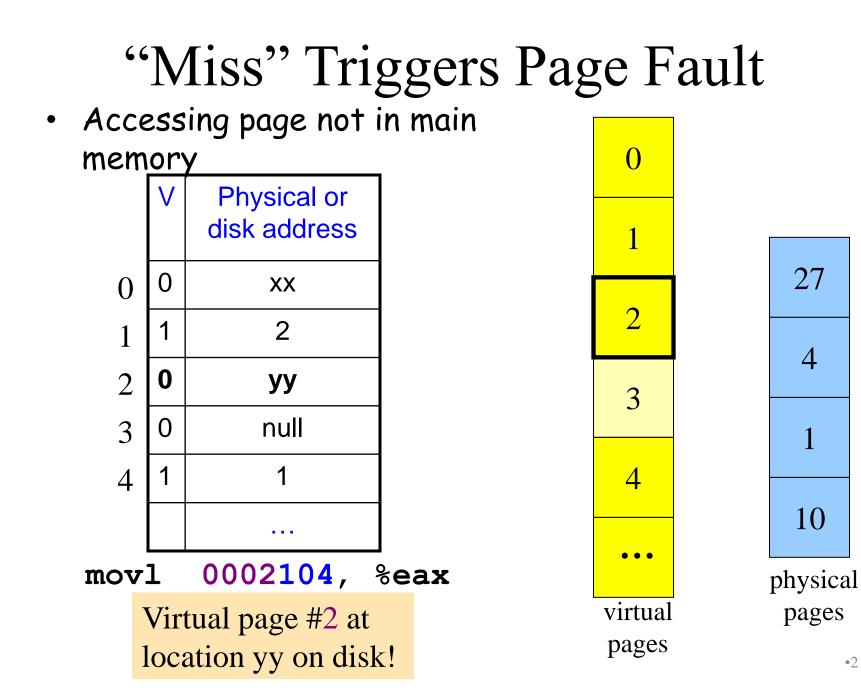

## OS Handles the Page Fault

#### Bringing page in from disk

- If needed, swap out old page (e.g., #4)
- Bring in the new page (page #2)
- Update the page table entries

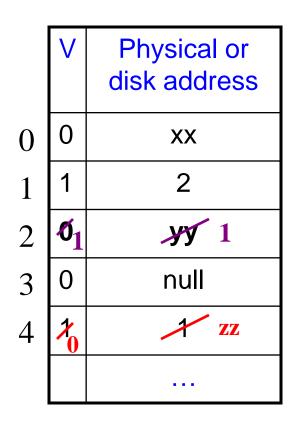

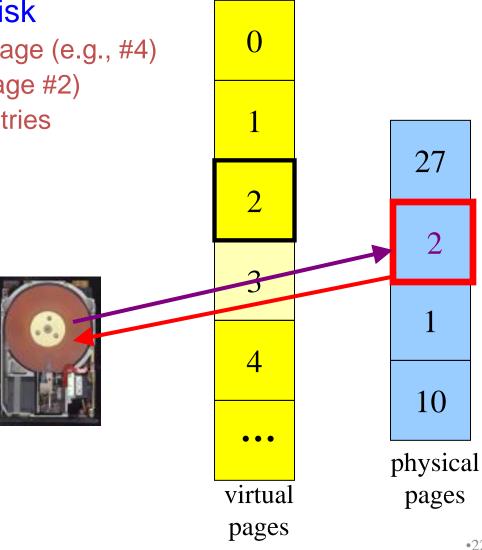

### VM as a Tool for Memory Protection

- Memory protection
  - Prevent process from unauthorized reading or writing of memory
- User process should not be able to
  - Modify the read-only text section in its own address space
  - Read or write operating-system code and data structures
  - Read or write the private memory of other processes
- Hardware support
  - Permission bits in page-table entries (e.g., read-only)
  - Separate identifier for each process (i.e., process-id)
  - Switching between *unprivileged* mode (for user processes) and *privileged* mode (for the operating system)

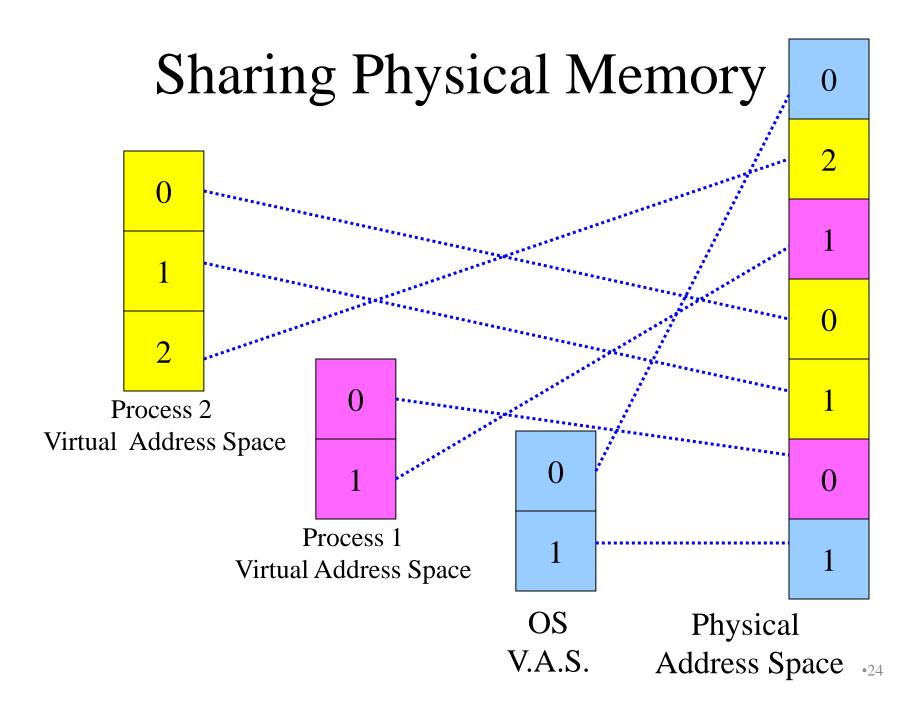

## Process-ID and Page Table Entries

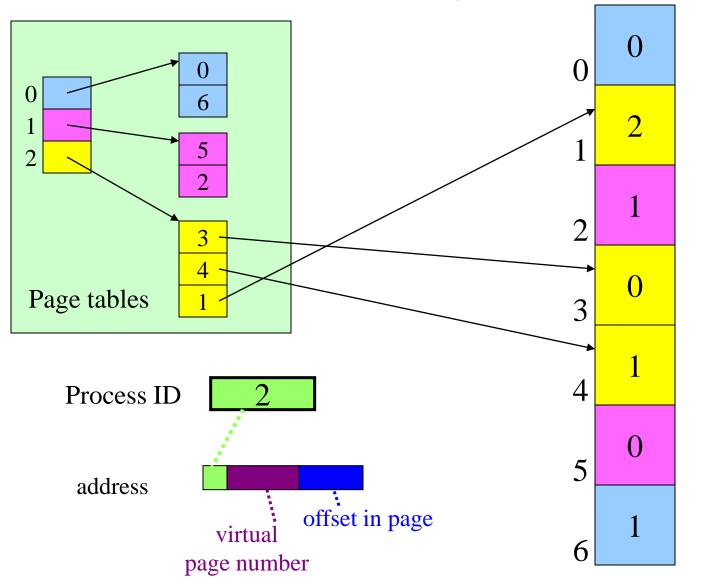

Physical Memory

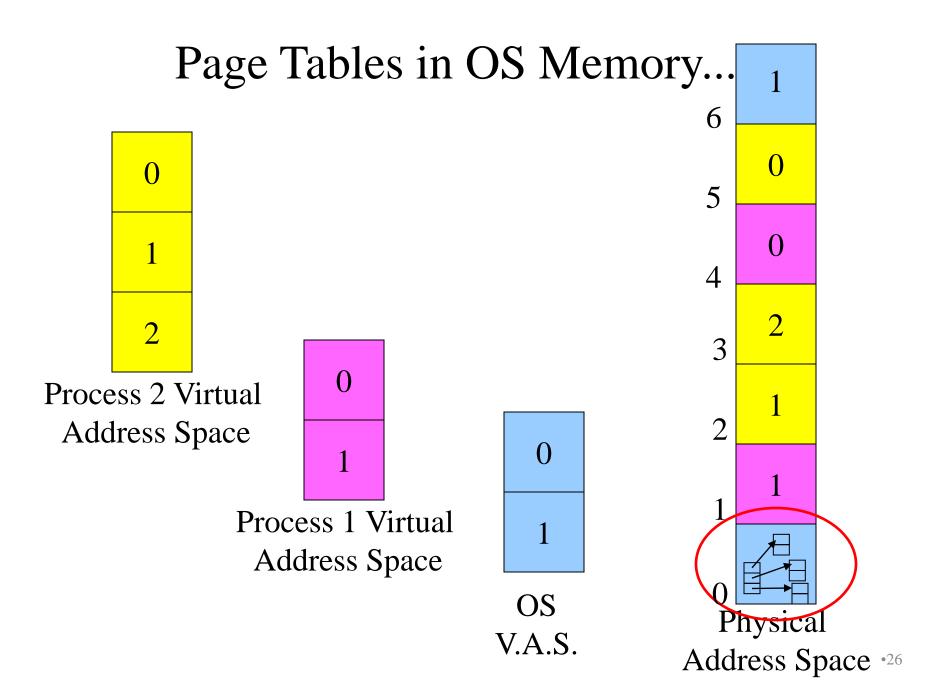

#### Measuring the Memory Usage

Virtual memory usage Physical memory usage ("resident set size") CPU time used by this process so far

| 0 | ps r |      |      |     |       |       |      |      |         |  |
|---|------|------|------|-----|-------|-------|------|------|---------|--|
| F | UID  | PID  | PPID | PRI | VSZ   | RSS   | STAT | TIME | COMMAND |  |
| 0 | 115  | 7264 | 7262 | 17  | 4716  | 1400  | SN   | 0:00 | -csh    |  |
| 0 | 115  | 7290 | 7264 | 17  | 15380 | 10940 | SN   | 5:52 | emacs   |  |
| 0 | 115  | 3283 | 7264 | 23  | 2864  | 812   | RN   | 0:00 | ps l    |  |
|   |      |      |      |     |       |       |      |      |         |  |

Unix

×

| 📇 Windows Task Manager        |                                   |          |       |          |             |             |             |  |  |  |  |  |
|-------------------------------|-----------------------------------|----------|-------|----------|-------------|-------------|-------------|--|--|--|--|--|
| <u>File Options View Help</u> |                                   |          |       |          |             |             |             |  |  |  |  |  |
| Ap                            | pplications Processes Performance |          |       |          |             |             |             |  |  |  |  |  |
|                               | Image Name                        | PID      | CPU   | CPU Time | Mem Us      | Page Fa     | VM Size     |  |  |  |  |  |
|                               | inetd32.exe                       | 580      | 00    | 0:00:04  | 2,084 K     | 557         | 552 K       |  |  |  |  |  |
|                               | ps_agent.exe                      | 596      | 00    | 0:00:00  | 3,436 K     | 931         | 1,224 K     |  |  |  |  |  |
|                               | Iap.exe                           | 612      | 00    | 0:00:02  | 120 K       | 41,224      | 584 K       |  |  |  |  |  |
|                               | qttask.exe                        | 1180     | 00    | 0:00:00  | 1,348 K     | 345         | 356 K       |  |  |  |  |  |
|                               | POWERPNT.EXE                      | 1188     | 00    | 86:32:55 | 7,444 K     | 753,920     | 67,624 K    |  |  |  |  |  |
|                               | acrotray.exe                      | 1208     | 00    | 0:00:00  | 5,848 K     | 1,970       | 2,368 K     |  |  |  |  |  |
|                               | INTERNAT.EXE                      | 1216     | 00    | 0:00:00  | 1,656 K     | 463         | 360 K       |  |  |  |  |  |
|                               | mozilla.exe                       | 1228     | 00    | 0:14:18  | 62,664 K    | 159,297     | 59,600 K    |  |  |  |  |  |
|                               | Acrobat.exe                       | 1236     | 00    | 0:00:49  | 45.056 K    | 121.057     | 47.220 K    |  |  |  |  |  |
|                               |                                   |          |       |          |             |             | End Process |  |  |  |  |  |
| Prod                          | cesses: 38                        | CPU Usag | e: 0% | ) Me     | em Usage: 3 | 329780K / 1 | 277168K     |  |  |  |  |  |

Windows

#### VM as a Tool for Memory Management

- Simplifying linking
  - Same memory layout for each process
    - E.g., text section always starts at 0x08048000
    - E.g., stack always grows down from 0x0bfffffff
  - Linker can be independent of physical location of code
- Simplifying sharing
  - User processes can share some code and data
    - E.g., single physical copy of stdio library code (like printf)
  - Mapped in to the virtual address space of each process
- Simplifying memory allocation
  - User processes can request additional memory from the heap
    - E.g., using malloc() to allocate, and free() to deallocate
  - OS allocates contiguous virtual pages ...
    - ... and scatters them *anywhere* in physical memory

# Summary

- Memory hierarchy
  - Memory devices of different speed, size, and cost
  - Registers, on-chip cache, off-chip cache, main memory, disk, tape
  - Locality of memory accesses making caching effective
- Virtual memory
  - Separate virtual address space for each process
  - Provides caching, memory protection, and memory management
  - Implemented via cooperation of the address-translation hardware and the OS (when page faults occur)
- In Dynamic Memory Management lectures:
  - Dynamic memory allocation on the heap
  - Management by user-space software (e.g., malloc() and free())